## 🎯 CONCEPT3D

# 10 Must-Haves for Universities Wanting a Smooth Move-In

## **About this checklist**

Use this as a way to grade your move-in day communication. Each tool listed is proven to enhance move-in day. Keep in mind not every school necessarily needs every item listed. Contact us to see if what you are missing is detrimental.

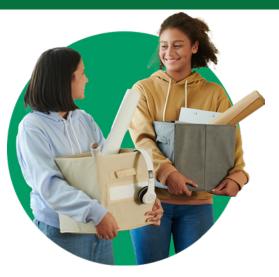

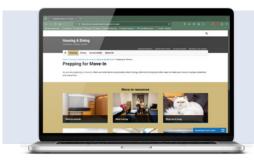

#### Move-in Webpage

Your students will google the name of your university with "move-in day." Have a move-in webpage ready to be your catch-all source of information for move-in day.

#### Email/Mail

Email/Mail is where you can be more personalized in your instructions. Send your mail reminder weeks in advance. Schedule a week before, day before, and day of email. Over-communicate!

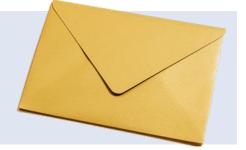

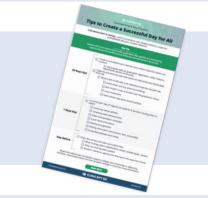

#### Send a Checklist

Your students will want to know what to pack. If you fail to send a checklist to your students, they might find an alternative one online that doesn't align with your school. Send a checklist.

#### **Routes for Move-in**

Don't leave routes up to Google Maps. Well-planned move-ins always have maps with directions personalized to each dorm. Clearly define each step of the move-in process.

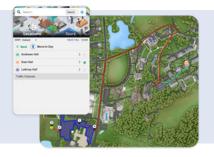

## 🎯 CONCEPT3D

## SCONCEPT3D

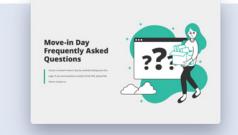

#### **FAQ Page**

Write all of frequently asked questions down and include them on a Frequently Asked Questions page. Link this page within your move-in webpage.

#### **Contact Page**

Post an email or phone number that students and parents can reach you. You don't want pent-up anger from lack of communication to come out on move-in day. Again, over communicate.

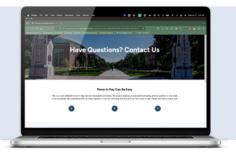

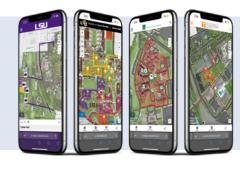

#### **Interactive Map**

Interactive Maps can communicate all of the above while remaining easy to understand. 88% of Freshmen respondents believe an interactive map for move-in day would be helpful.

#### **Make it Social**

Who says move-in day doesn't have to be fun? You can post funny yet informative posts about move-in that will be sure to resonate with Gen Z. Bonus - ask students to post about their move-in day!

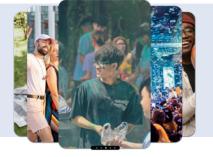

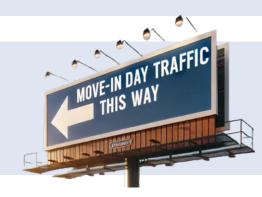

#### **Big Signage**

Because who doesn't love big signs and spirit tunnels?! Big signage will excite students and inform them on their next steps. Have signage that labels your dorms and check-ins.

#### Welcome Ambassadors

Move-in day is the first real experience that students and their parents have with your university. Welcome ambassadors help answer questions and make movein day more exciting.

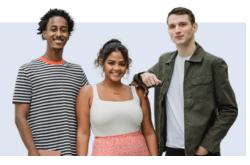

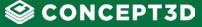

## SCONCEPT3D

### About Concept3D

Concept3D has served the education community for over a decade with our award-winning interactive campus maps, event management solutions, and virtual tours. We work closely with admissions, marketing, and student engagement to help recruit prospects and serve students, parents, staff, and alumni.

### We Serve 700+ Campuses

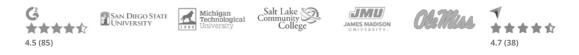

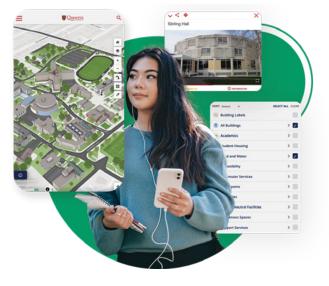

## **Interactive Maps**

Our market-leading mapping solution is designed to showcase your campus and exhibit your on-site experience through immersive, interactive, visual communication.

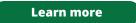

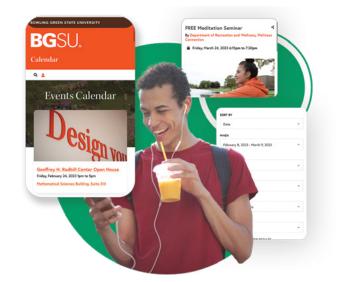

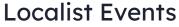

Centralize your campus events into one fully-branded calendar, making it easier for your campus community to organize and promote events.

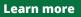

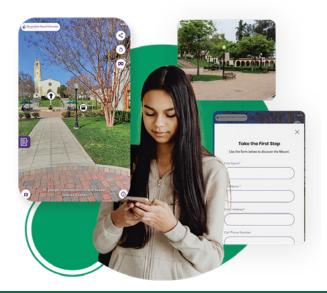

## 360° Tours

Our immersive virtual tour will engage your audience, showcase your location and better tell your story. Now, future students can feel what it's like on campus from wherever they are!

Learn more

#### Inquiries@Concept3D.com

## SCONCEPT3D